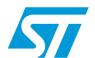

# UM0900 User manual

1 kW 3-phase motor control demonstration board featuring IGBT intelligent power module STGIPL14K60 STEVAL-IHM025V1

### 1 Introduction

This document describes the 1 kW 3-phase motor control demonstration board featuring the IGBT intelligent power module STGIPL14K60. The demonstration board is an AC-DC inverter that generates a 3-phase waveform for driving 3- or 2-phase motors such as induction motors or PMSM motors up to 1000 W, with or without sensors.

The main device presented in this user manual is a universal, fully evaluated and populated design consisting of a 3-phase inverter bridge based on the 600 V IGBT power module in the SDIP 38L package mounted on heatsink. STGIPL14K60 integrates: high voltage, short-circuit rugged IGBT and high voltage gate drivers with advanced features like integrated opamp suitable for advanced current sensing. Thanks to this integrated module, the system has been specifically designed to achieve power inversion in a reliable and compact design. The system architecture of the module based on integrated advanced features is specifically designed to achieve an accurate and fast conditioning of the current feedback therefore matching the typical requirements in field oriented control (FOC).

The board is designed to be compatible with single-phase mains, supplying from 90 VAC to 285 VAC or from 125 VDC up to 400 VDC for DC voltage.

This document is associated with the release of the demonstration board STEVAL-IHM025V1 (see *Figure 1* below).

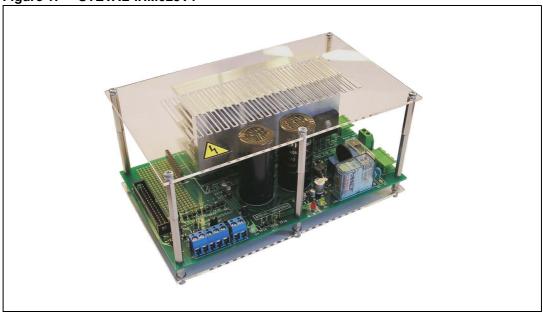

Figure 1. STEVAL-IHM025V1

May 2010 Doc ID 17028 Rev 1 1/43

Contents UM0900

# **Contents**

| 1 | Intro | duction                                       | 1                                                                                    | 1  |
|---|-------|-----------------------------------------------|--------------------------------------------------------------------------------------|----|
| 2 | Syst  | em intre                                      | oduction                                                                             | 6  |
|   | 2.1   | Main c                                        | characteristics                                                                      | 6  |
|   | 2.2   | Target                                        | application                                                                          | 6  |
|   | 2.3   | Safety                                        | and operating instructions                                                           | 7  |
|   |       | 2.3.1                                         | General terms                                                                        | 7  |
|   |       | 2.3.2                                         | Demonstration board intended use                                                     | 7  |
|   |       | 2.3.3                                         | Demonstration board installation                                                     | 7  |
|   |       | 2.3.4                                         | Electrical connections                                                               | 8  |
| 3 | Boai  | rd desci                                      | ription                                                                              | 9  |
|   | 3.1   | Systen                                        | m architecture                                                                       | 9  |
|   | 3.2   | The bo                                        | pard schematic                                                                       | 10 |
|   | 3.3   | Circuit                                       | description                                                                          | 15 |
|   |       | 3.3.1                                         | Power supply                                                                         |    |
|   |       | 3.3.2                                         | Inrush limitation                                                                    | 15 |
|   |       | 3.3.3                                         | Power block based on IGBT module                                                     | 15 |
|   |       | 3.3.4                                         | Brake function                                                                       | 16 |
|   |       | 3.3.5                                         | Overcurrent protection                                                               | 16 |
|   |       | 3.3.6                                         | Current sensing amplifying network                                                   | 17 |
|   |       | 3.3.7                                         | The tachometer and hall/encoder inputs                                               | 21 |
|   |       | 3.3.8                                         | Temperature feedback and overtemperature protection (OTP)                            | 22 |
| 4 | Harc  | dware se                                      | etting of the STEVAL-IHM025V1                                                        | 23 |
|   | 4.1   |                                               | vare settings for six-step (block commutation) current control e-shunt configuration | 23 |
|   | 4.2   | Hardw                                         | vare settings with three-shunt configuration                                         | 24 |
| 5 | Desc  | cription of jumpers, test pins and connectors |                                                                                      | 25 |
| 6 | Con   | nector placement                              |                                                                                      | 29 |
| 7 | Bill  | of mate                                       | rials                                                                                | 30 |
|   |       |                                               |                                                                                      |    |

UM0900 Contents

| 8  | PCB layout 34                                                |
|----|--------------------------------------------------------------|
| 9  | Ordering information                                         |
| 10 | Using the STEVAL-IHM025V1 with STM32 FOC firmware library 38 |
|    | 10.1 Environmental considerations                            |
|    | 10.2 Hardware requirements                                   |
|    | 10.3 Software requirements                                   |
|    | 10.4 Software modifications                                  |
| 11 | Conclusion                                                   |
| 12 | References                                                   |
| 13 | Revision history                                             |

List of tables UM0900

# List of tables

| Table 1. | Current reading configuration - gain settings              | 21 |
|----------|------------------------------------------------------------|----|
| Table 2. | Jumper settings for PMSM or generic AC motor - six-step    |    |
| Table 3. | Jumper settings for PMSM or generic AC motor - three shunt | 24 |
| Table 4. | Jumper description                                         | 25 |
| Table 5. | Connector pinout description                               |    |
| Table 6. | Testing pins description                                   |    |
| Table 7. | Bill of materials                                          |    |
| Table 8. | Document revision history                                  |    |

UM0900 List of figures

# **List of figures**

| Figure 1.  | STEVAL-IHM025V1                        | 1    |
|------------|----------------------------------------|------|
| Figure 2.  | Motor control system architecture      | 9    |
| Figure 3.  | STEVAL-IHM025V1 schematic - part 1     | . 10 |
| Figure 4.  | STEVAL-IHM025V1 schematic - part 2     | . 11 |
| Figure 5.  | STEVAL-IHM025V1 schematic - part 3     | . 12 |
| Figure 6.  | STEVAL-IHM025V1 schematic - part 4     | . 13 |
| Figure 7.  | STEVAL-IHM025V1 schematic - part 5     | . 14 |
| Figure 8.  | Power supply block diagram             | . 15 |
| Figure 9.  | Overcurrent protection                 |      |
| Figure 10. | Three-shunt configuration              | . 19 |
| Figure 11. | Six-step current sensing configuration | . 21 |
| Figure 12. | STEVAL-IHM025V1 connector placement    |      |
| Figure 13. | Copper tracks - top side               | . 34 |
| Figure 14. | Copper tracks - bottom side            |      |
| Figure 15. | Silk screen - top side                 | . 36 |
| Figure 16. | Silk screen - bottom side              | . 37 |

System introduction UM0900

# 2 System introduction

#### 2.1 Main characteristics

The information below lists the converter specification data and the main parameters set for the STEVAL-IHM025V1 demonstration board.

- Minimum input voltage 125 VDC or 90 VAC
- Maximum input voltage 400 VDC or 285 VAC
- Maximum output power for motors up to 1000 W
- Regenerative brake control feature
- Input inrush limitation with bypassing relay
- +15 V auxiliary power supply based on a buck converter with VIPer™16
- Use of the IGBT intelligent power module STGIPL14K60 in the SDIP 38L molded package
- Fully populated board conception with testing points and safety isolated plastic cover
- Motor control connector for interfacing with the STM3210B-EVAL board and other STMicroelectronics' motor control dedicated kits
- Tachometer input
- Hall/encoder inputs
- Possibility to connect a BEMF daughterboard for sensorless six-step control
- PCB type and size:
  - Material of PCB FR-4
  - Double-sided layout
  - Copper thickness: ~45 µm
  - Total dimensions of demonstration board: 190 mm x 110 mm.

## 2.2 Target application

- Washing machines
- Home appliances
- Medical application, fitness application
- High-power industry pumps
- Medium power fans for HVAC
- Power tools.

UM0900 System introduction

### 2.3 Safety and operating instructions

#### 2.3.1 General terms

#### Warning:

During assembly, testing, and normal operation, the demonstration board poses several inherent hazards, including bare wires, moving or rotating parts and hot surfaces. There is a danger of serious personal injury if the kit or components are improperly used or incorrectly installed. The kit is not electrically isolated from the AC/DC input. The demonstration board is directly linked to the mains voltage. No insulation is ensured between accessible parts and high voltage. All measuring equipment must be isolated from the mains before powering the board. When using an oscilloscope with the demonstration board, it must be isolated from the AC line. This prevents shock from occurring as a result of touching any single point in the circuit, but does not prevent shock when touching two or more points in the circuit. Do not touch the demonstration board after disconnection from the voltage supply; several parts and power terminals, which contain energized capacitors, must be allowed to discharge.

All operations involving transportation, installation and use, as well as maintenance, are to be carried out by skilled technical personnel (national accident prevention rules must be observed). For the purpose of these basic safety instructions, "skilled technical personnel" are considered as suitably qualified people who are familiar with the installation, use, and maintenance of power electronic systems.

#### 2.3.2 Demonstration board intended use

The STEVAL-IHM025V1 demonstration board is designed for demonstration purposes only and must not be used in final applications. The technical data, as well as information concerning the power supply conditions, must only be taken from the relevant documentation and must be strictly observed.

#### 2.3.3 Demonstration board installation

The installation and cooling of the demonstration board must be in accordance with the specifications and the targeted application.

- The motor drive converters must be protected against excessive strain. In particular, no components are to be bent or isolating distances altered during the course of transportation or handling.
- No contact must be made with other electronic components and contacts.
- The boards contain electro-statically sensitive components that are prone to damage through improper use. Electrical components must not be mechanically damaged or destroyed.

System introduction UM0900

#### 2.3.4 Electrical connections

Applicable national accident prevention rules must be followed when working on the main power supply. The electrical installation must be carried out in accordance with the appropriate requirements.

A system architecture which supplies power to the demonstration board must be equipped with additional control and protective devices in accordance with the applicable safety requirements (e.g. compliance with technical equipment and accident prevention rules).

**UM0900 Board description** 

#### **Board description** 3

#### 3.1 System architecture

A generic motor control system can be basically schematized as the arrangement of four main blocks (see Figure 2 below).

- Control block its main task is to accept user commands and motor drive configuration parameters. It provides all digital signals to implement the proper motor driving strategy. The STM3210B-EVAL demonstration board, based on the STM32 microcontroller can be used as the control block, thanks to the motor control connector equipped on the STEVAL-IHM025V1.
- Power block it is based on three-phase inverter topology. The hearth of the power block is the STGIPL14K60 integrated intelligent power module which contains all the necessary active components. Please refer to the STGIPL14K60 datasheets for more information.
- The motor the STEVAL-IHM025V1 demonstration board is able to properly drive any PMSM, but the FOC itself is conceived for sinusoidal-shaped back-EMF. The demonstration board is also convenient for driving any 3- or 2-phase asynchronous motor.
- Power supply block able to work from 90 VAC to 285 VAC or from 125 VDC to 400 VDC. The power block is based on a buck converter with a VIPer16 controller. Please refer to Section 4 to properly set the jumpers according to the required application.

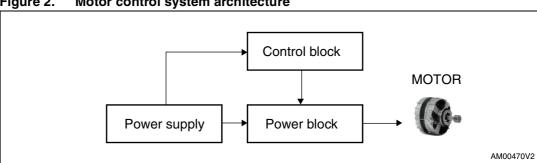

Figure 2. Motor control system architecture

The STEVAL-IHM025V1 includes the power supply and the power block.

Board description UM0900

### 3.2 The board schematic

Figure 3. STEVAL-IHM025V1 schematic - part 1

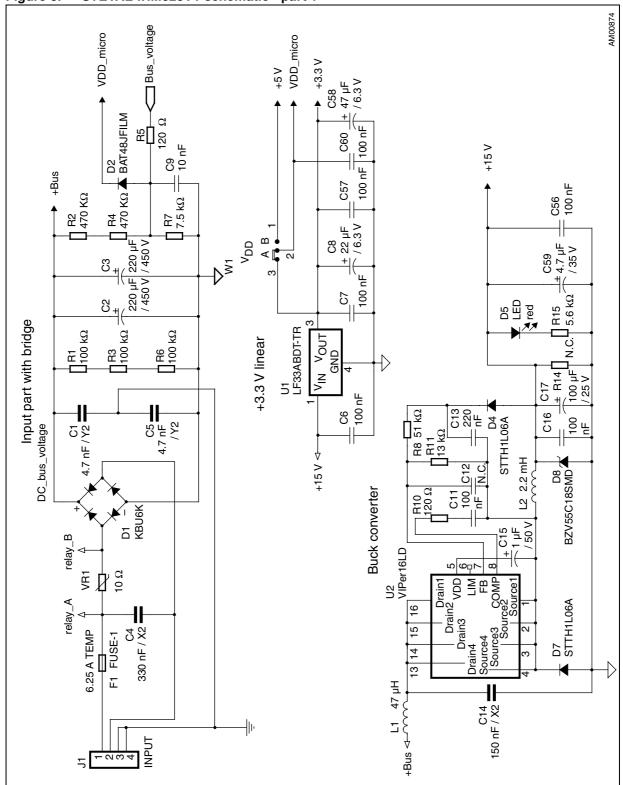

UM0900 Board description

Figure 4. STEVAL-IHM025V1 schematic - part 2 AM00875 relay\_B LS1 FINDER 4031-12 +15 V ☐ PWM\_Vref **BEMF** daughterboard → VDD\_micro 12 phase\_B phase\_C ▶ phase\_A D6 LED yellow 4 +3.3 V +Bus NTC bypass 2.54 linebar ក្នុ R9 160 Ω N4148 **D**3 C10 nF R13 10 kΩ 1 KD W4 VDD\_mcu NTC\_bypass\_relay Het\_temperature SD Bus\_voltage LS3911LT phase\_B phase\_C phase\_A 90 Motor output Het NTC comparator C49 MOTOR Motor connector Motor connector C51 Het\_temperature R86 2.2 kΩ C61 47 µF / 6.3 V +5 V U7 TS3431BILT ∏ R88 ∏ 2.2 kΩ EM\_STOP PWM-A-H PWM-A-H PWM-B-L PWM-B-L PWM-C-H PWM-C-L PWM-C-L Current\_C Current\_C Current\_C Current\_C Current\_C Current\_C C63 PWM\_Vref M\_phase\_A M\_phase\_B Ref. ← VIN VOUT +5 V linear U8 L78M05AB GND Ð C62 100 nF Software brake OCP off +15 V ◆

Board description UM0900

Figure 5. STEVAL-IHM025V1 schematic - part 3 AM00876 STGP10NC60KD M\_phase\_A C28 2.2 nF \O5 BC847 R40 100 Ω Brake R26 ИО КΩ W5 →+15 V +Bus ← C27 D12 BAT48JFILM BAT48JFILM Tachometer sensor 02 BC857B R29 220 Ω R37 10 KΩ ф 딛 6년 C26 R20 5.6 kΩ Brake control Tacho VDD\_micro 7 - 2 M\_phase\_C M\_phase\_B M\_phase\_A Q4 BC847 ▼ VDD micro 6.8 kD Q8 BC847 C19 C20 C21 10 pF 10 pF 10 pF +15 V 750 700 700 700 R38 | 2.2 KΩ | W2 H1/A+ C30 Brake control BC847 \_470 pF \_C22 # \$ E C25 ← 100 nF 4.7 µF 04 TS391ILT R45 10 kΩ Software brake BC847 BC847 <u>2</u> Q12<sub>1</sub> +15 V R28 7 470 Ω 560 Ω U9A M74HC14RM R1<u>0</u>4 Hall / encoder U9F M74HC14RM U9E M74HC14RM R22 R22 R27 R27 P27 P27 BC847 4.7 nF 'Ц Ъ C29 U3 TS3431BILT 4 E Ð Д R33 Д 470 kΩ Q 7.4.7 KΩ +Bus R31 R32 68 kΩ R2 KΩ W12 hall -C18 100 nF +15 V JR41 J220 Ω Q6 R39 220 KΩ D10 BZX84B13V BC847 Encoder / hall ₽ VDD micro

UM0900 Board description

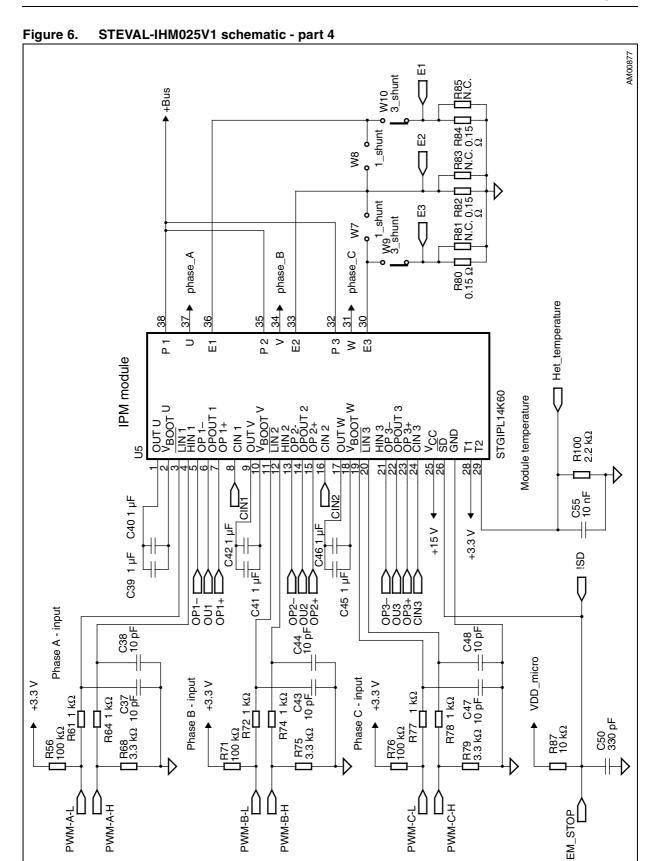

Board description UM0900

Figure 7. STEVAL-IHM025V1 schematic - part 5

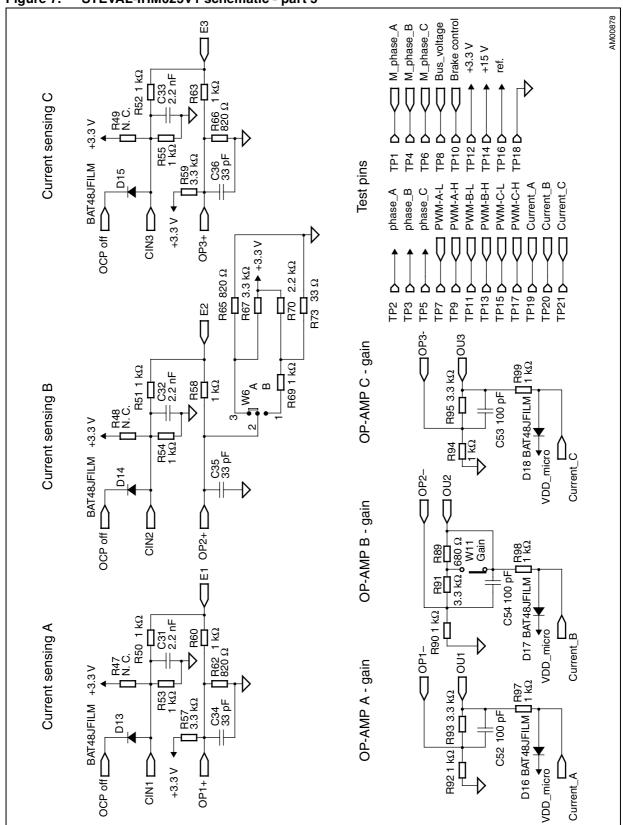

UM0900 Board description

### 3.3 Circuit description

### 3.3.1 Power supply

The power supply in the STEVAL-IHM025V1 demonstration board is implemented as a wide range converter. The working input voltage range is from 90 VAC or 125 VDC up to 285 VAC or 400 VDC.

The auxiliary power supply for all active components on the demonstration board is implemented with a buck converter based on U6 VIPer16L which works with a fixed frequency of 60 kHz. The output voltage of the converter is +15 VDC. Voltage is fed into the intelligent power module (IPM) as supplying voltage, as well as into linear regulators LF33ABDT and L78M05AB. Linear regulators provide +3.3 VDC and +5 VDC for supplying operational amplifiers and further related parts placed on the demonstration board. Please refer to STMicroelectronics' VIPer16LD datasheet for further information.

The presence of a +15 VDC on the board is indicated with red LED D5. *Figure 8* below describes the power supply section with a simplified block diagram.

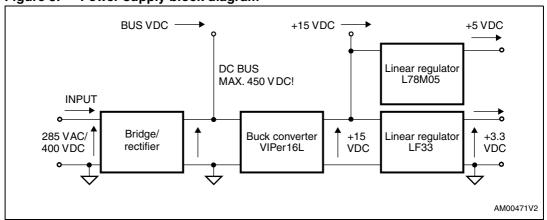

Figure 8. Power supply block diagram

### 3.3.2 Inrush limitation

The input stage of the demonstration board is provided with an NTC resistor to eliminate input inrush current peak during the charging of the bulk capacitors. To achieve a higher efficiency of the inverter it is possible to bypass the NTC after the startup phase. The NTC bypass signal is provided from the MCU board through the J4 connector. The yellow LED diode D6 is turned off when the inrush resistor is disabled.

A basic EMI filter based on X2 and Y2 capacitors was implemented on the STEVAL-IHM025V1. The EMI filter is not able to absorb EMI distortion coming from the inverter for all ranges of the applications. The final EMI filter must be designed according to the motor and final target applications. The heatsink itself is connected to the earth pin in the J1 connector. It is recommended to connect the heatsink to a negative voltage potential - common ground when a DC voltage is used to supply the demonstration board.

#### 3.3.3 Power block based on IGBT module

The IGBT module STGIPL14K60 consists of IGBT power switches, smart drivers, and operational amplifiers. STGPIL14K60 is provided with advanced gate drivers, many features

Board description UM0900

are available like: integrated op-amp for signal conditioning, integrated comparators for overcurrent or short-circuit protection, and the "SMART SHUTDOWN" function. Please refer to the STGIPL14K60 datasheets for more information.

#### 3.3.4 Brake function

A hardware brake feature is implemented on the STEVAL-IHM025V1 demonstration board. This feature connects the external dummy load applied to the J6 connector to the bus, to eliminate overvoltage generated while the motor acts as a generator. Voltage on the bus is sensed through a voltage divider net, with R32, R33 and R42 resistors, and it is compared to the voltage reference built around the precise voltage reference U3. The brake dummy load is switched on when voltage on the bus reaches 445 VDC and is switched off when the voltage falls below 420 VDC. The brake function can be activated by the microcontroller thanks to the motor-control connector (please set the W3 jumper in position "A"). The brake threshold levels can be modified by calculating R32, R33, R42 and R45 new values.

#### 3.3.5 Overcurrent protection

Hardware overcurrent protection (OCP) is implemented on the board. STGIPL14K60 integrates three internal comparators. Thanks to the internal connection between the comparator output and shutdown block (see *Figure 9*), the intervention time of overcurrent protection is extremely low, ranging slightly above 200 ns (Smart Shutdown).

The overcurrent protection acts as soon as the voltage on the CIN pin rises above the internal voltage reference (typical value is 0.53 V). Considering the default value of the shunt resistor, it follows that the maximum allowed current is equal to:

**Equation 1** 

$$I_{SHUNT\_MAX} = \frac{V_{REF}}{R_{SHUNT}} \times \left(1 + \frac{R1}{R2}\right)$$

Note: R3 is not connected on the STEVAL-IHM025V1.

With the default values this gives:

I<sub>SHUNT MAX</sub> = 7 A

UM0900 Board description

Figure 9. Overcurrent protection

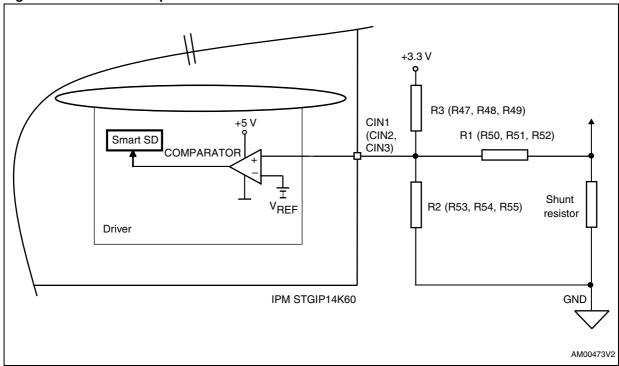

Overcurrent protection can be disabled if the W3 jumper is set to the B position. This may be necessary and is often useful when the user decides to make the brake operate by turning on the three low-side switches. In fact, if the motor acts as a generator, it is necessary to protect the hardware, preventing the bus voltage from exceeding a safety threshold. In addition to dissipating the motor energy on a brake resistor, it is possible to short the motor phases, preventing the motor current from flowing through the bulk capacitors.

The current into the motor phases is normally limited by the motor phase impedance but during the short-circuit transient, a high current can flow through the switches for a few ms. In order to avoid false triggering it may be necessary to deactivate the OCP with this jumper configuration.

#### 3.3.6 Current sensing amplifying network

#### Three-shunt current reading configuration

Details of the three-shunt current-sensing reading configuration are shown in *Figure 10*. In this configuration, the alternating signal on the shunt resistor, with positive and negative values, must be converted to be compatible with the single positive input of the microcontroller A-D converter used to read the current value.

The op-amp is used in follower mode: its gain is set by resistor r and R:

#### **Equation 2**

$$G = \frac{R + r}{r}$$

It is possible to calculate the voltage on the output of the op-amp OP OUT -  $V_{OUT}$  as a sum of a bias  $V_{BIAS}$  and a signal  $V_{SIGN}$  component equal to:

Board description UM0900

#### **Equation 3**

$$V_{OUT} = V_{SIGN} + V_{BIAS}$$

$$V_{BIAS} = \frac{3.3}{\left(\frac{1}{R1} + \frac{1}{R2} + \frac{1}{R3}\right) \times R3} \times G$$

$$V_{SIGN} = \frac{I \times R_{SHUNT}}{\left(\frac{1}{R1} + \frac{1}{R2} + \frac{1}{R3}\right) \times R1} \times G$$

Total gain of the circuit including resistors' divider is equal to:

#### **Equation 4**

$$G_{TOT} = \frac{V_{SIGN}}{V_{IN}} = \frac{V_{SIGN}}{R_{SHUNT \times I}}$$

With the default values this gives:

- $\bullet V_{\mathsf{BIAS}} = 1.7 \; \mathsf{V}$
- G = 4.3
- G<sub>TOT</sub> = 1.7
- Maximum current amplifiable without distortion is 6.5 A.

UM0900 Board description

+3.3 V R3 (R57, R67, R59) OP<sub>OUT1</sub> OP1+ V<sub>CC</sub> (OP2+) (OP<sub>OUT2</sub>) OP<sub>AMP</sub> (OP3+) R1 (R50, R51, R52) (OP<sub>OUT3</sub>) OP+ OPOUT OP1-OP-(OP2-) R2 (R62, R65, R66) Shunt (OP3-) **DRIVER** resistor IPM STGIPL14K60 R (R93, R91, R95) r (R92, R90, R94) GND

Figure 10. Three-shunt configuration

#### Six-step (block commutation) current reading configuration

In the case of six-step (also called block commutation) current control, only two of the motor phases conduct current at the same time. Therefore, it is possible to use only one shunt resistor placed on the DC link to measure the motor phase current. Moreover, as the current is always flowing in the same direction on the shunt resistor, only positive current must be measured and in this case the amplifying network needs to be properly designed. The details of single-shunt current sensing reading configuration are shown in *Figure 11*. In this configuration, the current sampling is done only when the value on the shunt resistor is positive. Only the positive value read on the shunt resistor allows the setting of a higher gain for the op-amp than the one set in three-shunt reading mode.

The op-amp is used in follower mode with gain of the op-amp set by resistor r and R:

#### **Equation 5**

$$G = \frac{R + r}{r}$$

AM00474V2

Board description UM0900

It is possible to calculate the voltage on the op-amp output OP OUT -  $V_{OUT}$  as the sum of a bias  $V_{BIAS}$  and a signal  $V_{SIGN}$  component equal to:

#### **Equation 6**

$$V_{OUT} = V_{SIGN} + V_{BIAS}$$

$$V_{BIAS} = \frac{3.3 \times \frac{R1}{R1 + R2}}{\left(\frac{1}{R3} + \frac{1}{R1 + R2} + \frac{1}{R4}\right) \times R4} \times G$$

$$V_{SIGN} = \frac{I \times R_{SHUNT} \times \ [R2 \times \ (R3 + R4) + R3 \times R4]}{(R1 + R2) \ \times (R3 + R4) + R3 \times R4} \times G$$

Total gain of the circuit with the resistors' divider is equal to:

#### **Equation 7**

$$G_{TOT} = \frac{V_{SIGN}}{V_{IN}} = \frac{V_{SIGN}}{R_{SHUNT} \times I}$$

With the default values this gives:

- V<sub>BIAS</sub> = 0.12 V
- G = 4.98
- G<sub>TOT</sub> = 2.53
- Maximum current amplifiable without distortion is 6.5 A.

UM0900 Board description

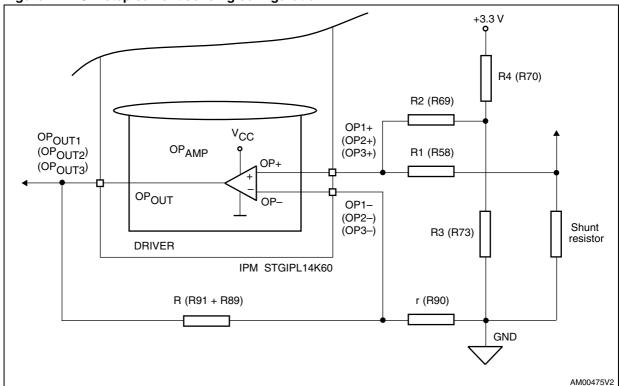

Figure 11. Six-step current sensing configuration

Table 1. Current reading configuration - gain settings

| lumnor | Gain configuration       |             |  |
|--------|--------------------------|-------------|--|
| Jumper | Six-step current sensing | Three-shunt |  |
| W11    | Not present              | Present     |  |
| W6     | B position               | A position  |  |

#### 3.3.7 The tachometer and hall/encoder inputs

Both the tachometer and hall/encoder inputs have been implemented on the board. In the case of using a hall or encoder sensor, the W2 jumper must be connected and the W5 jumper disconnected. The W12 jumper set in position A allows to supply any connected hall sensor with the same supply voltage of MCU (+3.3 VDC or +5 VDC depend on the W1 jumper). Setting the W12 jumper to position B supplies the hall sensor directly with +5 VDC, which is the most common voltage for a hall sensor. As a voltage level shifter between +5 VDC hall sensor and +3.3 VDC, control logic uses features built around the U9 Hex Schmitt inverter. In the case of using a tachometer, the W2 jumper must be disconnected and the W5 jumper connected.

This type of adjustable feature allows for the testing and evaluating of motors with a wide spectrum of various sensors.

Board description UM0900

#### 3.3.8 Temperature feedback and overtemperature protection (OTP)

Hardware overtemperature protection is also implemented on the STEVAL-IHM025V1 demonstration board. This feature fully protects the IPM module against damage when the temperature on the junction on the IPM overruns a defined value. The temperature is sensed through an NTC resistor which is integrated into the IPM. The measured signal is fed through the J4 motor connector to the MCU control unit and can be read with an A-D converter. The signal is also fed to the U6 comparator where it is compared with a 2.5 V reference voltage which is built around U7 precision reference TS3431. The output signal of the U6 comparator is fed into the SD pin of the IPM to stop the commutation of the connected motor. With the value of the integrated NTC resistor inside the IPM and R100 resistor equal to  $2.2k\Omega$  the shutdown temperature is roughly 85 °C.

# 4 Hardware setting of the STEVAL-IHM025V1

The STEVAL-IHM025V1 demonstration board can be driven through the J4 motor connector by various control units released by STMicroelectronics. The demonstration board is suitable for field oriented control as well as for tachometer or hall sensor closed-loop control. The STEVAL-IHM025V1 demonstration board ideally fits with STMicroelectronics' released STM3210B-EVAL board based on the STM32 MCU family as the control unit for FOC-driving algorithms.

# 4.1 Hardware settings for six-step (block commutation) current control - single-shunt configuration

To drive any motor, the user must ensure that:

- The motor control demonstration board is driven by a control board that provides the six output signals required to drive the 3-phase power stage
- The motor is connected to the J2 motor output connector
- If using an encoder or hall sensor connection, it is connected to connector J5
- If using a tachometer connection, it is connected to connector J7
- If using a dissipative hardware brake connection to a related dummy load, it is connected to connector J6.

*Table 2* below shows the jumper settings for any motors. Please confirm that the demonstration board input voltage (mains voltage) is in the range of 125 VDC to 400 VDC or 90 VAC to 285 VAC.

Table 2. Jumper settings for PMSM or generic AC motor - six-step

| lumman | Settings for six-step current control - single shunt configuration |                                                 |  |  |
|--------|--------------------------------------------------------------------|-------------------------------------------------|--|--|
| Jumper | HV PMSM motor                                                      | Generic AC motor with tachometer                |  |  |
| W1     | A position for 3.3 V supplied MCU                                  | A position for 3.3 V supplied MCU               |  |  |
| W2     | Present                                                            | Not present                                     |  |  |
| W3     | Software brake / OCP disabled                                      | Software brake / OCP disabled                   |  |  |
| W4     | Present in case of need V <sub>DD</sub> for MCU                    | Present in case of need V <sub>DD</sub> for MCU |  |  |
| W5     | Not present                                                        | Present                                         |  |  |
| W6     | B position                                                         | B position                                      |  |  |
| W7     | Present                                                            | Present                                         |  |  |
| W8     | Present                                                            | Present                                         |  |  |
| W9     | Not present                                                        | Not present                                     |  |  |
| W10    | Not present                                                        | Not present                                     |  |  |
| W11    | Not present                                                        | Not present                                     |  |  |
| W12    | Depends on hall supply voltage                                     | Depends on hall supply voltage                  |  |  |

## 4.2 Hardware settings with three-shunt configuration

To drive any motor, the user must ensure that:

- The motor control demonstration board is driven by a control board that provides the six output signals required to drive the 3-phase power stage
- The motor is connected to the J2 motor output connector
- If using an encoder or hall sensor connection, it is connected to connector J5
- If using a tachometer connection, it is connected to connector J7
- If using a dissipative hardware brake connection to a related dummy load, it is connected to the J6 connector.

*Table 3* below shows the jumper settings for any motors. Please confirm that the demonstration board input voltage (mains voltage) is in the range of 125 VDC to 400 VDC or 90 VAC to 285 VAC.

Table 3. Jumper settings for PMSM or generic AC motor - three shunt

| lummar | Settings with three-shunt configuration         |                                                 |  |
|--------|-------------------------------------------------|-------------------------------------------------|--|
| Jumper | HV PMSM motor                                   | Generic AC motor with tachometer                |  |
| W1     | A position for 3.3 V supplied MCU               | A position for 3.3 V supplied MCU               |  |
| W2     | Present                                         | Not present                                     |  |
| W3     | Software brake / OCP disabled                   | Software brake / OCP disabled                   |  |
| W4     | Present in case of need V <sub>DD</sub> for MCU | Present in case of need V <sub>DD</sub> for MCU |  |
| W5     | Not present                                     | Present                                         |  |
| W6     | A position                                      | A position                                      |  |
| W7     | Not present                                     | Not present                                     |  |
| W8     | Not present                                     | Not present                                     |  |
| W9     | Present                                         | Present                                         |  |
| W10    | Present                                         | Present                                         |  |
| W11    | Present                                         | Present                                         |  |
| W12    | Depends on hall supply voltage                  | Depends on hall supply voltage                  |  |

24/43 Doc ID 17028 Rev 1

# 5 Description of jumpers, test pins and connectors

The following tables give a detailed description of the jumpers, test pins and the pinout of the connectors used. *Table 4* gives a detailed description of the jumpers. *Table 5* gives a detailed description of the connectors and *Table 6* describes all the test pins placed on the board.

Table 4. Jumper description

| Jumper  | Selection   | Description                                                                    |  |
|---------|-------------|--------------------------------------------------------------------------------|--|
| W1      | A position  | Supplies peripheral on the board with 3.3 V                                    |  |
|         | B position  | Supplies peripheral on the board with 5 V                                      |  |
| W2      | Present     | Connects H1 pin of encoder/hall sensor connector to measure phase A            |  |
| VVZ     | Not present | Disconnects H1 pin of encoder/hall sensor connector to measure phase A         |  |
| 14/0    | A position  | Software brake feature applied                                                 |  |
| W3      | B position  | Overcurrent protection can be disabled with software                           |  |
| 10/4    | Present     | Supplies direct driving board through the J4 connector (max. current 50 mA)    |  |
| W4      | Not present | Separated voltage                                                              |  |
| \A/E    | Present     | Connects tachometer signal to measure phase A                                  |  |
| W5      | Not present | Disconnects tachometer signal to measure phase A                               |  |
| W6      | A position  | Sets the gain of phase B current op. amplifier for three-shunt configuration   |  |
| VVO     | B position  | Sets the gain of phase B current op. amplifier for single-shunt configuration  |  |
| 10/7    | Present     | Shorts W and V emitters legs - setting for single-shunt configuration          |  |
| W7      | Not present | Setting for three-shunt configuration                                          |  |
| W8      | Present     | Shorts V and U emitter legs - setting for single-shunt configuration           |  |
| VVO     | Not present | Setting for three shunt configuration                                          |  |
| W9      | Present     | Applies shunt resistor to W phase emitter leg                                  |  |
| wy      | Not present | Setting for single shunt configuration                                         |  |
| \\\.10  | Present     | Applies shunt resistor to U phase emitter leg                                  |  |
| W10     | Not present | Setting for single shunt configuration                                         |  |
| \\/.1.1 | Present     | Sets the gain of phase B current op. amplifier for three-shunt configuration   |  |
| W11     | Not present | Sets the gain of phase B current op. amplifier for single-shunt configuration  |  |
| W12     | A position  | Sets the same supply voltage for the hall sensor as for the rest of peripheral |  |
| VVIZ    | B position  | Sets 5 VDC supply voltage for hall sensor                                      |  |

Table 5. Connector pinout description

| Name | Reference                                                            | Description / pinout                                                                                                    |                                                                                                    |  |
|------|----------------------------------------------------------------------|----------------------------------------------------------------------------------------------------|----------------------------------------------------------------------------------------------------|--|
| J1   | - 1<br>- 2<br>- 3<br>- 4                                             | Supply connector 1 - L- phase 2 - N- neutral 3 - PE- protected earth 4 - PE- protected earth                                                                                                    |                                                                                                    |  |
| J2   | — А<br>— В<br>— С                                                    | Motor connector A - phase A B - phase B C - phase C                                                                                                    |                                                                                                    |  |
| J3   | 1 — 0<br>2 — 0<br>3 — 0<br>4 — 0<br>5 — 0<br>6 — 0<br>7 — 0<br>8 — 0 | BEMF daughterboard connects 1 - phase A 2 - phase B 3 - phase C 4 - bus voltage 5 - 3.3 VDC 6 - V <sub>DD</sub> _micro 7 - GND 8 - PWM V <sub>REF</sub>                                                                                                    | ctor                                                                                                    |  |
| J4   | 1 — — — — 2<br>— — — — — — — — — — — — — — —                         | Motor control connector  1 - emergency stop  3 - PWM - 1H  5 - PWM-1L  7 - PWM-2H  9 - PWM-2L  11 - PWM-3H  13 - PWM-3L  15 - current phase A  17 - current phase B  19 - current phase C  21 - NTC bypass relay  23 - dissipative brake PWM  25 - +V power  27 - PFC sync.  29 - PWM V <sub>REF</sub> 31 - measure phase A | 2 - GND 4 - GND 6 - GND 8 - GND 10 - GND 12 - GND 14 - HV bus voltage 16 - GND 18 - GND 20 - GND 22 - GND 24 - GND 26 - heatsink temperature 28 - V <sub>DD</sub> _m 30 - GND 32 - GND |  |

Table 5. Connector pinout description (continued)

| Table 5. | Connector phroat description (continued) |                                                                                                    |  |  |
|----------|------------------------------------------|----------------------------------------------------------------------------------------------------|--|--|
| Name     | Reference                                | Description / pinout                                                                                                    |  |  |
| J5       | 0 0 0 0 0<br>1 1 1 1 1<br>1 2 3 4 5      | Hall sensor/ encoder input connector  1 - hall sensor input 1/encoder A+  1 - hall sensor input 2/encoder B+  1 - hall sensor input 3/encoder Z+  4 - 5 VDC  5 - GND |  |  |
| J6       | 1 2                                      | Dissipative brake 1 - bus voltage 2 - open collector                                                                                                    |  |  |
| J7       | 1 2                                      | Tachometer input connector for AC motor speed loop control  1 - tachometer bias 2 - tachometer input                                                                 |  |  |

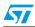

Table 6. Testing pins description

| Number | Description                                            |  |
|--------|--------------------------------------------------------|--|
| TP1    | Sensed tachometer/encoder/hall signal A                |  |
| TP2    | Output phase A                                         |  |
| TP3    | Output phase B                                         |  |
| TP4    | Sensed encoder/hall signal B                           |  |
| TP5    | Output phase C                                         |  |
| TP6    | Sensed encoder/hall signal Z                           |  |
| TP7    | PWM - phase A - low-side                               |  |
| TP8    | Voltage on bus divider - bus voltage information       |  |
| TP9    | PWM - phase A - high-side                              |  |
| TP10   | Brake status - brake active in low state               |  |
| TP11   | PWM - phase B - low-side                               |  |
| TP12   | 3.3 VDC                                                |  |
| TP13   | PWM - phase B - high-side                              |  |
| TP14   | 15 VDC                                                 |  |
| TP15   | PWM - phase C - low-side                               |  |
| TP16   | Reference voltage 2.5 V for overtemperature protection |  |
| TP17   | PWM - phase C - high-side                              |  |
| TP18   | GND                                                    |  |
| TP19   | Current in phase A                                     |  |
| TP20   | Current in phase B                                     |  |
| TP21   | Current in phase C                                     |  |

# 6 Connector placement

A basic description of the placement of all connectors on the board is visible in *Figure 9*.

Figure 12. STEVAL-IHM025V1 connector placement

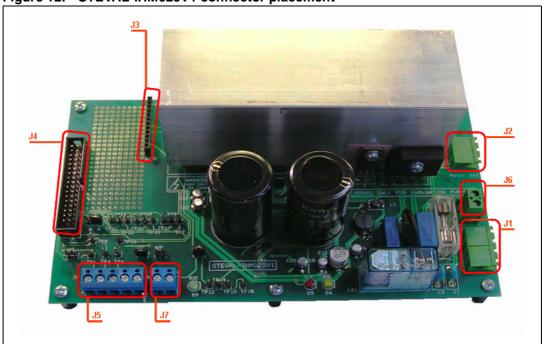

Bill of materials UM0900

# 7 Bill of materials

A list of components used to build the demonstration board is shown in *Table 7*. The majority of the active components used are available from STMicroelectronics.

Table 7. Bill of materials

| Reference                                                             | Value / generic<br>part number | Package / class                           | Manufacturer                         |
|-----------------------------------------------------------------------|--------------------------------|-------------------------------------------|--------------------------------------|
| C1,C5                                                                 | 2.2 nF / Y1                    | Y1 safety CAP - 2.2 nF                    | Murata<br>Manufacturing Co.,<br>Ltd. |
| C2, C3                                                                | 330 μF / 450 V                 | Elyt. capacitor, RM10 mm, 30 x 50, 105 °C | EPCOS B43504-<br>A5337-M             |
| C14                                                                   | 150 nF / X2                    | Foil X2 capacitor, RM 15 mm               | EPCOS<br>B32922C3154M                |
| C15                                                                   | 1 μF / 50 V                    | Elyt. capacitor, SMD 4 x 4                | any                                  |
| C17                                                                   | 100 μF / 25 V                  | Elyt. capacitor, SMD 8 x 8                | any                                  |
| C6,C7,C10,C11,C16,C18,C2<br>3,C25,C26,C27,C49,C56,C5<br>7,C60,C62,C63 | 100 nF                         | Capacitor, SMD 0805                       | any (AVX, etc.)                      |
| C19,C20,C21,C37,C38,C43,<br>C44,C47,C48                               | 10 pF                          | Capacitor, SMD 0805                       | AVX                                  |
| C24                                                                   | 4.7 μF / 25 V                  | Elyt. capacitor, SMD 4 x 4                | any                                  |
| C28,C31,C32,C33                                                       | 2.2 nF                         | Capacitor, SMD 0805                       | any (AVX, etc.)                      |
| C22                                                                   | 470 pF                         | Capacitor, SMD 0805                       | any (AVX, etc.)                      |
| C29                                                                   | 4.7 nF                         | Capacitor, SMD 0805                       | any (AVX, etc.)                      |
| C59                                                                   | 2.2 μF / 35 V                  | Elyt. capacitor, SMD 4 x 4                | any                                  |
| C13                                                                   | 220 nF / 16 V                  | Capacitor, SMD 0805                       | any (AVX, etc.)                      |
| C39,C40,C41,C42,C45,C46                                               | 1 μF / 50 V                    | Capacitor, SMD 1206; 50 V                 | AVX                                  |
| C30,C52,C53,C54                                                       | 100 pF                         | Capacitor, SMD 0805                       | any (AVX, etc.)                      |
| C4                                                                    | 330 nF / X2                    | Foil X2 capacitor, RM 15 mm               | EPCOS<br>B32922C3334K                |
| C34,C35,C36,C51                                                       | 33 pF                          | Capacitor, SMD 0805                       | any (AVX, etc.)                      |
| C50                                                                   | 330 pF                         | Capacitor, SMD 0805                       | any (AVX, etc.)                      |
| C8, C58                                                               | 22 μF / 6.3 V                  | Elyt. capacitor, SMD 4 x 4                | any                                  |
| C9,C55                                                                | 10 nF                          | Capacitor, SMD 0805                       | any (AVX, etc.)                      |
| R22                                                                   | 15 kΩ                          | Resistor, SMD 0805, 1%                    | Vishay™                              |
| R31,R46,R56,R71,R76                                                   | 100 kΩ                         | Resistor, SMD 0805, 1%                    | Vishay                               |
| VR1                                                                   | 10 Ω                           | NTC                                       | EPCOS B57364S<br>100 m               |
| R1,R3,R6                                                              | 100 kΩ                         | Resistor, SMD 1206                        | Vishay                               |

UM0900 Bill of materials

Table 7. Bill of materials (continued)

| Reference                                                               | Value / generic<br>part number | Package / class             | Manufacturer                 |
|-------------------------------------------------------------------------|--------------------------------|-----------------------------|------------------------------|
| R11                                                                     | 13 kΩ                          | Resistor, SMD 0805, 1%      | Vishay                       |
| C12                                                                     | N.C.                           |                             |                              |
| R9                                                                      | 160 Ω                          | Resistor, SMD 1206          | Vishay                       |
| R17,R18,R19                                                             | 4.7 kΩ                         | Resistor, SMD 0805          | Vishay                       |
| R27                                                                     | 910 Ω                          | Resistor, SMD 0805, 1%      | Vishay                       |
| R29,R41                                                                 | 220 Ω                          | Resistor, SMD 0805          | Vishay                       |
| R23,R45                                                                 | 6.8 kΩ                         | Resistor, SMD 0805, 1%      | Vishay                       |
| R14,R25,R47,R48,R49,R81,<br>R83,R85                                     | N.C.                           |                             |                              |
| R2,R4,R32,R33                                                           | 470 kΩ                         | Resistor, SMD 1206, 1%      | Vishay                       |
| R13,R21,R26,R30,R37,R44,<br>R87                                         | 10 kΩ                          | Resistor, SMD 0805, 1%      | Vishay                       |
| R34                                                                     | 560 Ω                          | Resistor, SMD 0805, 1%      | Vishay                       |
| R15,R16,R20,R24                                                         | 5.6 kΩ                         | Resistor, SMD 0805, 1%      | Vishay                       |
| R61,R64,R72,R74,R77,R78,<br>R90,R92,R94                                 | 1 kΩ                           | Resistor, SMD 0805, 1%      | Vishay                       |
| R38,R70,R86,R88,R96,R100                                                | 2.2 kΩ                         | Resistor, SMD 0805, 1%      | Vishay                       |
| R40                                                                     | 100 Ω                          | Resistor, SMD 0805          | Vishay                       |
| R35,R42                                                                 | 27 kΩ                          | Resistor, SMD 0805, 1%      | Vishay                       |
| R5,R10                                                                  | 120 Ω                          | Resistor, SMD 0805, 1%      | Vishay                       |
| R57,R59,R67,R68,R75,R79,<br>R91,R93,R95                                 | 3.3 kΩ                         | Resistor, SMD 0805, 1%      | Vishay                       |
| R62,R65,R66                                                             | 820 Ω                          | Resistor, SMD 0805, 1%      | Vishay                       |
| R80,R82,R84                                                             | 0.15 Ω                         | Resistor, SMD 2512, 1%, 2 W | Vishay                       |
| R12,R28,R36,R50,R51,R52,<br>R53,R54,R55,R58,R60,R63,<br>R69,R97,R98,R99 | 1 kΩ                           | Resistor, SMD 0805, 1%      | Vishay                       |
| R89                                                                     | 680 Ω                          | Resistor, SMD 0805, 1%      | Vishay                       |
| R7,R43                                                                  | 8.2 kΩ                         | Resistor, SMD 0805, 1%      | Vishay                       |
| R8                                                                      | 51 kΩ                          | Resistor, SMD 0805, 1%      | Vishay                       |
| R73                                                                     | 33 Ω                           | Resistor, SMD 0805, 1%      | Vishay                       |
| R39                                                                     | 220 kΩ                         | Resistor, SMD 0805, 1%      | Vishay                       |
| R101,R102,<br>R103,R104,R105,R106                                       | 4.7 kΩ                         | Resistor, SMD 0805          | Vishay                       |
| L1                                                                      | 47 μH                          | SMD choke, 0.5 A            | Würth Elektronik<br>74455147 |

Bill of materials UM0900

Table 7. Bill of materials (continued)

| Reference                              | Value / generic<br>part number | Package / class                             | Manufacturer                 |
|----------------------------------------|--------------------------------|---------------------------------------------|------------------------------|
| L2                                     | 2.2 mH                         | SMD choke, 0.25 A                           | Würth Elektronik<br>74456322 |
| D1                                     | KBU6K                          | Diode bridge, 250 VAC, 8 A                  | Vishay                       |
| D3                                     | 1N4148                         | Universal diode, SMD, DO-80                 |                              |
| D2,D11,D12,D13,D14,D15,D<br>16,D17,D18 | BAT48JFILM                     | Diode, SMD, SOD-323                         | STMicroelectronics           |
| D10                                    | BZX84B13V                      | Zener diode, SOT23, 13 V                    | NXP                          |
| D9                                     | LED green                      | Universal LED 3 mm, 2 mA                    | Agilent Technologies         |
| D6                                     | LED yellow                     | Universal LED 3 mm, 2 mA                    | Agilent Technologies         |
| D4,D7                                  | STTH1L06A                      | HV diode, SMA                               | STMicroelectronics           |
| D5                                     | LED red                        | Universal LED 3 mm, 2 mA                    | Agilent                      |
| D8                                     | BZV55C18SMD                    | Zener diode, SOD80, 18 V                    | Vishay                       |
| Q1,Q4,Q5,Q6,Q7,Q8,Q9,Q1<br>0,Q11,Q12   | BC847A                         | NPN transistor, SOT23                       | FAIRCHILD                    |
| Q3                                     | STGP10NC60KD                   | N-channel IGBT, TO220                       | STMicroelectronics           |
| Q2                                     | BC857B                         | PNP transistor, SOT23                       | FAIRCHILD                    |
| F1                                     | Holder                         | Fuse holder 5 x 20 mm, KS21 SW              | SCHURTER                     |
| F1                                     | 6.25 A                         | Fuse 6.25 A slow, FST06.3, 5 x 20 mm        |                              |
| LS1                                    | FINDER 4031-12                 | Relay 12 VDC                                | Finder                       |
| U1                                     | LF33ABDT-TR                    | Linear regulator 3.3 V                      | STMicroelectronics           |
| U2                                     | VIPer16LD                      | Smart PWM driver, SO-16                     | STMicroelectronics           |
| U4,U6                                  | TS391ILT                       | Voltage comparator, SOT23-5                 | STMicroelectronics           |
| U5                                     | STGIPL14K60                    | IPM with IGBT; SDIP 38L                     | STMicroelectronics           |
| U3,U7                                  | TS3431BILT                     | Voltage reference, SOT 23                   | STMicroelectronics           |
| U8                                     | L78M05ABDT-TR                  | Voltage regulator, DPAK                     | STMicroelectronics           |
| U9                                     | M74HC14RM13TR                  | Logic IO, SO-14                             | STMicroelectronics           |
| TP2,TP3,TP5                            | PCB terminal 1 mm              | Not assembled                               |                              |
| TP1,TP4,TP6-TP21                       | PCB terminal 1 mm              | Test pin                                    |                              |
| J1                                     | Connector 4P                   | Connector RM 5 mm, 4-pole male and female   |                              |
| J2                                     | Connector 3P                   | Connector RM5 mm, 3-pole male and female    |                              |
| J7                                     | Con. 5 mm, 2P                  | Connector RM 5 mm, 2-pole, screw            | ARK                          |
| J5                                     | Con. 5 mm, 2P +<br>3P          | Connector RM 5 mm, 2-pole and 3-pole, screw | ARK                          |
| J4                                     | MLW34G                         | MLW connector 34 pins                       | ARK                          |

UM0900 Bill of materials

Table 7. Bill of materials (continued)

| Reference | Value / generic part number | Package / class                                 | Manufacturer     |
|-----------|-----------------------------|-------------------------------------------------|------------------|
| J6        | Con. 5 mm, 2P               | Connector RM 5 mm, 2-pole, screw                | ARK              |
| J3        | BL815G                      | 12-pin connector RM 2.54 mm                     |                  |
| W1        | Jumper 2.54                 | Three pins of pin header + jumper in position A |                  |
| W2        | Jumper 2.54                 | Two pins of pin header + jumper                 |                  |
| W3        | Jumper 2.54                 | Three pins of pin header + jumper in position A |                  |
| W4        | Jumper 2.54                 | Two pins of pin header                          |                  |
| W5        | Jumper 2.54                 | Two pins of pin header                          |                  |
| W6        | Jumper 2.54                 | Three pins of pin header + jumper in position A |                  |
| W7        | Wire jumper                 | Not assembled                                   |                  |
| W8        | Wire jumper                 | Not assembled                                   |                  |
| W9        | Wire jumper                 | Wire                                            |                  |
| W10       | Wire jumper                 | Wire                                            |                  |
| W11       | Jumper 2.54                 | Two pins of pin header + jumper                 |                  |
| W12       | Jumper 2.55                 | Three pins of pin header + jumper in position A |                  |
| Het 1     | Heatsink                    | 120 mm of AL profile 8284                       | PADA Engineering |

PCB layout UM0900

# 8 PCB layout

For this application a standard, double-layer, coppered PCB with a ~45  $\mu m$  copper thickness was selected. The PCB material is FR-4.

The dimensions of the board are:

Length: 190 mm
Width: 110 mm
PCB thickness: 1.55 mm

Figure 13. Copper tracks - top side

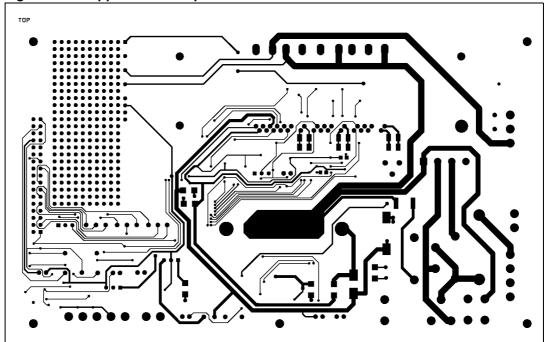

UM0900 PCB layout

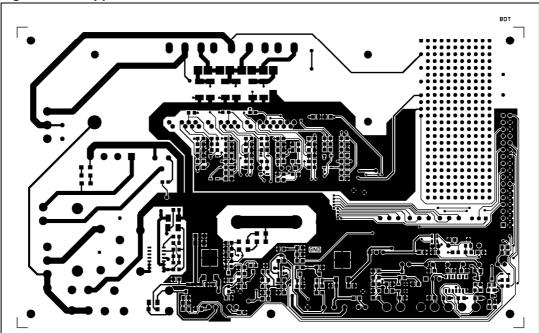

Figure 14. Copper tracks - bottom side

PCB layout UM0900

Figure 15. Silk screen - top side

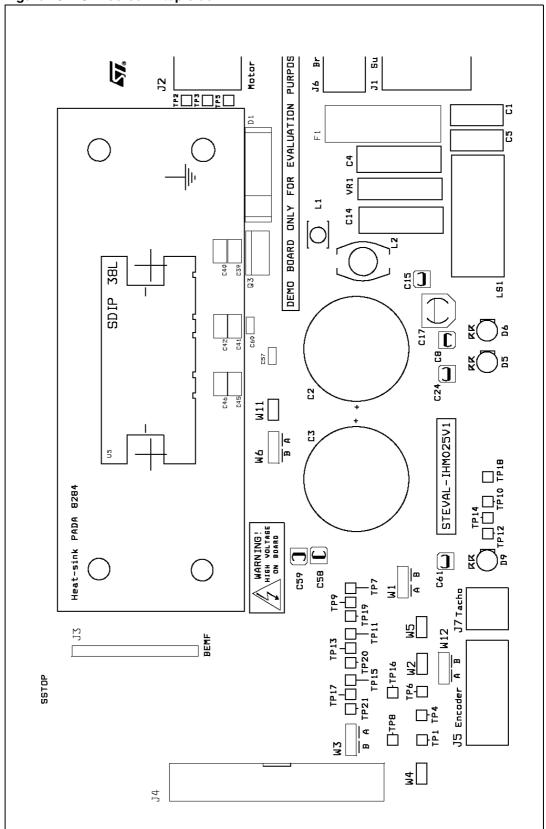

**PCB** layout **UM0900** 

Figure 16. Silk screen - bottom side

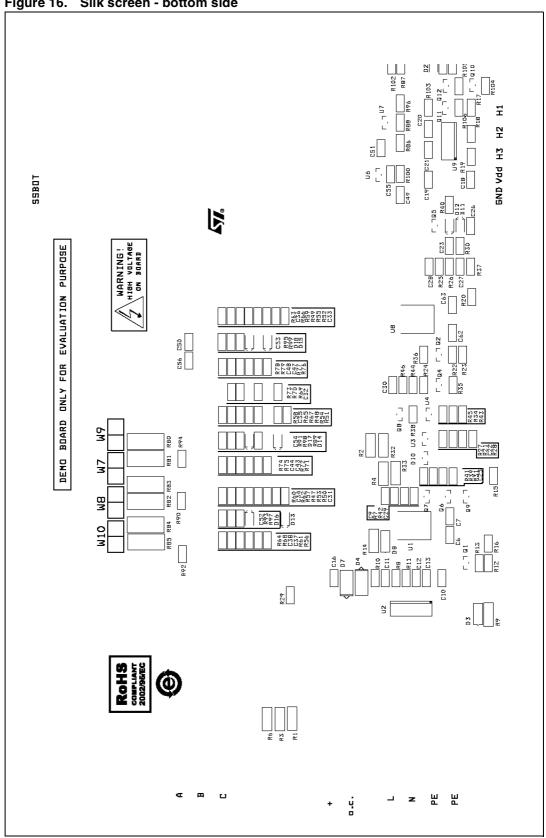

Ordering information UM0900

# 9 Ordering information

The demonstration board is available through the standard ordering system, the order code is: STEVAL-IHM025V1. The items delivered include the assembled application board, board documentation, PCB fabrication data such as gerber files, assembly files (pick and place) and component documentation.

# 10 Using the STEVAL-IHM025V1 with STM32 FOC firmware library

STM32 FOC firmware library v2.0 is a firmware library running on the STM3210B-MCKIT which allows the performing of the FOC of a PMSM in configuration with and without sensors.

This section describes the modifications to be applied to the STM32 FOC firmware library v2.0 in order to make the firmware compatible with the STEVAL-IHM025V1.

#### 10.1 Environmental considerations

Warning:

The STEVAL-IHM025V1 demonstration board must only be used in a power laboratory. The voltage used in the drive system presents a shock hazard.

The kit is not electrically isolated from the DC input. This topology is very common in motor drives. The microprocessor is grounded by the integrated ground of the DC bus. The microprocessor and associated circuitry are hot and MUST be isolated from user controls and communication interfaces.

Warning:

All measuring equipment must be isolated from the main power supply before powering up the motor drive. To use an oscilloscope with the kit, it is safer to isolate the DC supply AND the oscilloscope. This prevents shock occurring as a result of touching any SINGLE point in the circuit, but does NOT prevent shock when touching two or more points in the circuit.

38/43 Doc ID 17028 Rev 1

An isolated AC power supply can be constructed using an isolation transformer and a variable transformer. A schematic of this AC power supply can be found in the "AN438, TRIAC + Microcontroller: safety precautions for development tools," application note. (Although this Application Note was written for TRIAC, the isolation constraints still apply for switching semiconductor devices such as IGBT or MOSFET).

Note: Isolating the application rather than the oscilloscope is highly recommended in any case.

### 10.2 Hardware requirements

To run the STEVAL-IHM025V1 together with the STM32 FOC firmware library, the following items are required:

- The board: STEVAL-IHM025V1
- High voltage insulated AC power supply up to 230 VAC
- J-link programmer (not included in the package)
- J-link insulating board (not included in the package)
- 3-phase brushless motor with permanent magnet rotor or a generic 3-phase induction motor (not included in the package)
- Insulated oscilloscope (as needed)
- Insulated multimeter (as needed).

### 10.3 Software requirements

To customize, compile, and download the STM32 FOC firmware library v2.0 motor control firmware, the IAR tool "EWARM v5.30" must be installed. The free 32 kB limited version (referenced as "IAR KickStart Kit™" version) is available for download at:

http://supp.iar.com/Download/SW/?item=EWARM-KS32

#### 10.4 Software modifications

Apart from the parameters header file which can be edited by using the 'FOCGUI application' downloadable from:

http://www.st.com/mcu/modules.php?name=mcu&file=familiesdocs&fam=110&doc=59

the STM32 FOC firmware library v2.0 was designed in order to be compatible with the L6386 drivers. In order to make the firmware compatible with IPM STGIPL14K60, the polarity of the PWM driving the low-side transistors must be changed.

To achieve this task, perform the following steps:

- 1. In 'stm32f10x\_svpwm\_3shunt.c' substitute line 177 with:
  - TIM1\_OCInitStructure.TIM\_OCNPolarity = TIM\_OCNPolarity\_Low;
- 2. In 'stm32f10x\_svpwm\_1shunt.c' substitute line 311 with:
  - TIM1\_OCInitStructure.TIM\_OCNPolarity = TIM\_OCNPolarity\_Low;
- 3. In 'stm32f10x\_svpwm\_3shunt.c' substitute line 88 with:
  - #define LOW\_SIDE\_POLARITY TIM\_OCIdleState\_Set
- 4. In 'stm32f10x\_svpwm\_1shunt.c' substitute line 66 with:
  - #define LOW\_SIDE\_POLARITY TIM\_OCIdleState\_Set
- 5. In 'MC\_MotorControl\_Layer.c', substitute line 49 with:
  - #define NTC\_THRESHOLD 25

Note: This sets the overtemperature protection to about 85 °C.

UM0900 Conclusion

### 11 Conclusion

This document describes the 1 kW 3-phase motor control STEVAL-IHM025V1 demonstration board based on IPM as a universal fully-evaluated platform.

### 12 References

- STMicroelectronics STGIPL14K60 device datasheet see www.st.com/stonline/products/literature/ds/15589/stgipl14k60.pdf
- STMicroelectronics VIPer16 device datasheet see www.st.com/stonline/products/literature/ds/15232.pdf
- 3. STMicroelectronics STGP10NC60KD device datasheet see www.st.com/stonline/products/literature/ds/11423/stgp10nc60kd.pdf
- STMicroelectronics user manual UM0379: "STM3210B-MCKIT and STR750-MCKIT 3phase motor control power stage" - see www.st.com/stonline/products/literature/um/13031.pdf
- 5. STMicroelectronics user manual UM0580: "100W 3-phase inverter featuring L6390 and STD5NK52ZD for vector control STEVAL-IHM023V1" see www.st.com/stonline/products/literature/um/14958.pdf
- STMicroelectronics user manual UM0723: "1kW 3-phase motor control demonstration board featuring L6390 drivers and STGP10NC60KD IGBT" - see www.st.com/stonline/products/literature/um/15870.pdf

Revision history UM0900

# 13 Revision history

Table 8. Document revision history

| Date        | Revision | Changes          |
|-------------|----------|------------------|
| 25-May-2010 | 1        | Initial release. |

#### Please Read Carefully:

Information in this document is provided solely in connection with ST products. STMicroelectronics NV and its subsidiaries ("ST") reserve the right to make changes, corrections, modifications or improvements, to this document, and the products and services described herein at any time, without notice.

All ST products are sold pursuant to ST's terms and conditions of sale.

Purchasers are solely responsible for the choice, selection and use of the ST products and services described herein, and ST assumes no liability whatsoever relating to the choice, selection or use of the ST products and services described herein.

No license, express or implied, by estoppel or otherwise, to any intellectual property rights is granted under this document. If any part of this document refers to any third party products or services it shall not be deemed a license grant by ST for the use of such third party products or services, or any intellectual property contained therein or considered as a warranty covering the use in any manner whatsoever of such third party products or services or any intellectual property contained therein.

UNLESS OTHERWISE SET FORTH IN ST'S TERMS AND CONDITIONS OF SALE ST DISCLAIMS ANY EXPRESS OR IMPLIED WARRANTY WITH RESPECT TO THE USE AND/OR SALE OF ST PRODUCTS INCLUDING WITHOUT LIMITATION IMPLIED WARRANTIES OF MERCHANTABILITY, FITNESS FOR A PARTICULAR PURPOSE (AND THEIR EQUIVALENTS UNDER THE LAWS OF ANY JURISDICTION), OR INFRINGEMENT OF ANY PATENT, COPYRIGHT OR OTHER INTELLECTUAL PROPERTY RIGHT.

UNLESS EXPRESSLY APPROVED IN WRITING BY AN AUTHORIZED ST REPRESENTATIVE, ST PRODUCTS ARE NOT RECOMMENDED, AUTHORIZED OR WARRANTED FOR USE IN MILITARY, AIR CRAFT, SPACE, LIFE SAVING, OR LIFE SUSTAINING APPLICATIONS, NOR IN PRODUCTS OR SYSTEMS WHERE FAILURE OR MALFUNCTION MAY RESULT IN PERSONAL INJURY, DEATH, OR SEVERE PROPERTY OR ENVIRONMENTAL DAMAGE. ST PRODUCTS WHICH ARE NOT SPECIFIED AS "AUTOMOTIVE GRADE" MAY ONLY BE USED IN AUTOMOTIVE APPLICATIONS AT USER'S OWN RISK.

Resale of ST products with provisions different from the statements and/or technical features set forth in this document shall immediately void any warranty granted by ST for the ST product or service described herein and shall not create or extend in any manner whatsoever, any liability of ST.

ST and the ST logo are trademarks or registered trademarks of ST in various countries.

Information in this document supersedes and replaces all information previously supplied.

The ST logo is a registered trademark of STMicroelectronics. All other names are the property of their respective owners.

© 2010 STMicroelectronics - All rights reserved

STMicroelectronics group of companies

Australia - Belgium - Brazil - Canada - China - Czech Republic - Finland - France - Germany - Hong Kong - India - Israel - Italy - Japan - Malaysia - Malta - Morocco - Philippines - Singapore - Spain - Sweden - Switzerland - United Kingdom - United States of America

www.st.com

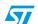